#### Machine Learning as Extreme TDD: An Introduction

**Srikumar Karaikudi Subramanian**

<http://sriku.org> sriku@imaginea.com

Director Technology @ Pramati Technologies <https://labs.imaginea.com> 6 Mar 2019

• Motivation and prelude

- Motivation and prelude
- A soft problem: Classifying gender by name

- Motivation and prelude
- A soft problem: Classifying gender by name
- Testing our gender classifier

- Motivation and prelude
- A soft problem: Classifying gender by name
- Testing our gender classifier
- Writing our gender classifier

- Motivation and prelude
- A soft problem: Classifying gender by name
- Testing our gender classifier
- Writing our gender classifier
- Learners and features

- Motivation and prelude
- A soft problem: Classifying gender by name
- Testing our gender classifier
- Writing our gender classifier
- Learners and features
- The learning cycle

- Motivation and prelude
- A soft problem: Classifying gender by name
- Testing our gender classifier
- Writing our gender classifier
- Learners and features
- The learning cycle
- The road ahead

- Motivation and prelude
- A soft problem: Classifying gender by name
- Testing our gender classifier
- Writing our gender classifier
- Learners and features
- The learning cycle
- The road ahead
- Concluding notes

- Motivation and prelude
- A soft problem: Classifying gender by name
- Testing our gender classifier

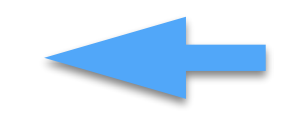

- Writing our gender classifier
- Learners and features
- The learning cycle
- The road ahead
- Concluding notes

• Machine learning is eating software

- Machine learning is eating software
- Non-ML folks must be able to participate

- Machine learning is eating software
- Non-ML folks must be able to participate
- Critical thinking is valuable and available

- Machine learning is eating software
- Non-ML folks must be able to participate
- Critical thinking is valuable and available
- Discovering ML application areas is valuable

#### Prelude

#### Prelude

#### • This talk is **not** for ML experts

#### Prelude

- This talk is **not** for ML experts
- Hoping to address devs and QA engineers

… from a long time ago … in GWBASIC days

… from a long time ago … in GWBASIC days

Enter your name: Kumar

… from a long time ago … in GWBASIC days

Enter your name: Kumar Hello Mr. Kumar

… from a long time ago … in GWBASIC days

Enter your name: Kumar

Hello Mr. Kumar

Enter your name: Shobana

… from a long time ago … in GWBASIC days

Enter your name: Kumar Hello Mr. Kumar Enter your name: Shobana Hello Ms. Shobana

… from a long time ago … in GWBASIC days

Enter your name: Kumar

Hello Mr. Kumar

Enter your name: Shobana

Hello Ms. Shobana

Enter your name: **▮**

 $type$  GenderGuesser = String  $\rightarrow$  Gender

 $type$  GenderGuesser = String  $\rightarrow$  Gender

**data** Gender = Man **|** Woman

**type** GenderGuesser = String  $\rightarrow$  Gender

**data** Gender = Man **|** Woman

How would you **test** the function?

**type** GenderGuesser = String  $\rightarrow$  Gender

**data** Gender = Man **|** Woman

#### How would you **test** the function?

(Restricting to Indian names for simplicity)

• Are "man" and "woman" the only two categories relevant to our situation?

- Are "man" and "woman" the only two categories relevant to our situation?
- How do I get a decent list of names with known gender?

- Are "man" and "woman" the only two categories relevant to our situation?
- How do I get a decent list of names with known gender?
- What anomalies exist in the set that I need to know about?

- Are "man" and "woman" the only two categories relevant to our situation?
- How do I get a decent list of names with known gender?
- What anomalies exist in the set that I need to know about?
- What do we know about the quality of the data?

- Are "man" and "woman" the only two categories relevant to our situation?
- How do I get a decent list of names with known gender?
- What anomalies exist in the set that I need to know about?
- What do we know about the quality of the data?
	- i.e How do we trust the tests we base it on?
# Some questions to ask

- Are "man" and "woman" the only two categories relevant to our situation?
- How do I get a decent list of names with known gender?
- What anomalies exist in the set that I need to know about?
- What do we know about the quality of the data?
	- i.e How do we trust the tests we base it on?
- How should we deal with unisex names?

gender "Ram" == Man

gender "Ram" == Man gender "Sita" == Woman

gender "Ram" == Man gender "Sita" == Woman gender "Ashok" == Man

gender "Ram" == Man gender "Sita" == Woman gender "Ashok" == Man gender "Yamuna" == Woman

gender "Ram" == Man gender "Sita" == Woman gender "Ashok" == Man gender "Yamuna" == Woman gender "Valavan" == Man

gender "Ram" == Man gender "Sita" == Woman gender "Ashok" == Man gender "Yamuna" == Woman gender "Valavan" == Man gender "Aarthi" == Woman

- gender "Ram" == Man gender "Sita" == Woman gender "Ashok" == Man gender "Yamuna" == Woman gender "Valavan" == Man gender "Aarthi" == Woman gender "Valli"  $==$  Woman
	-
	-
	-
	-
	-
	-
	-

- gender "Ram" == Man gender "Sita" == Woman gender "Ashok" == Man gender "Yamuna" == Woman gender "Valavan" == Man gender "Aarthi" == Woman gender "Valli" == Woman gender "Amjad" == Man
	-
	-
	-
	-
	-
	-
	-
	-

gender "Ram" == Man gender "Sita" == Woman gender "Ashok" == Man gender "Yamuna" == Woman gender "Valavan" == Man gender "Aarthi" == Woman gender "Valli" == Woman gender "Amjad" == Man gender "Azma" == Woman

- 
- 
- 
- 
- 
- 
- 
- -

gender "Ram" == Man gender "Sita" == Woman gender "Ashok" == Man gender "Yamuna" == Woman gender "Valavan" == Man gender "Aarthi" == Woman gender "Valli" == Woman gender "Amjad" == Man gender "Azma" == Woman

gender "Chandra" == ??

gender "Ram" == Man gender "Sita" == Woman gender "Ashok" == Man gender "Yamuna" == Woman gender "Valavan" == Man gender "Aarthi" == Woman gender "Valli" == Woman gender "Amjad" == Man gender "Azma" == Woman

gender "Chandra" == ?? gender "Kiran" == ??

gender "Ram" == Man gender "Sita" == Woman gender "Ashok" == Man gender "Yamuna" == Woman gender "Valavan" == Man gender "Aarthi" == Woman gender "Valli" == Woman gender "Amjad" == Man gender "Azma" == Woman

gender "Chandra" == ?? gender "Kiran" == ?? gender "Rama" == ??

gender "Ram" == Man gender "Sita" == Woman gender "Ashok" == Man gender "Yamuna" == Woman gender "Valavan" == Man gender "Aarthi" == Woman gender "Valli" == Woman gender "Amjad" == Man gender "Azma" == Woman

- 
- 
- 
- 
- 
- 
- 
- 

gender "Chandra" == ?? gender "Kiran" == ?? gender "Rama" == ?? — Is it "Ramaa" or "Raamaa"?

gender "Ram" == Man gender "Sita" == Woman gender "Ashok" == Man gender "Yamuna" == Woman gender "Valavan" == Man gender "Aarthi" == Woman gender "Valli" == Woman gender "Amjad" == Man gender "Azma" == Woman

- 
- 
- 
- 
- 
- 
- 
- 

gender "Chandra" == ?? gender "Kiran" == ?? gender "Rama" == ?? — Is it "Ramaa" or "Raamaa"?

gender "Ram" == Man gender "Sita" == Woman gender "Ashok" == Man gender "Yamuna" == Woman gender "Valavan" == Man gender "Aarthi" == Woman gender "Valli" == Woman gender "Amjad" == Man gender "Azma" == Woman

- 
- 
- 
- 
- 
- 
- 

gender "Chandra" == ?? gender "Kiran" == ?? gender "Rama" == ?? — Is it "Ramaa" or "Raamaa"?

gender "pumpkin" == ??

gender "Ram" == Man gender "Sita" == Woman gender "Ashok" == Man gender "Yamuna" == Woman gender "Valavan" == Man gender "Aarthi" == Woman gender "Valli" == Woman gender "Amjad" == Man gender "Azma" == Woman

- 
- 
- 
- 
- 
- 
- -

gender "Chandra" == ?? gender "Kiran" == ?? gender "Rama" == ?? — Is it "Ramaa" or "Raamaa"?

gender "pumpkin" == ?? gender "doormat" == ??

gender "Ram" == Man gender "Sita" == Woman gender "Ashok" == Man gender "Yamuna" == Woman gender "Valavan" == Man gender "Aarthi" == Woman gender "Valli" == Woman gender "Amjad" == Man gender "Azma" == Woman

- 
- 
- 
- 
- 

gender "Chandra" == ?? gender "Kiran" == ?? gender "Rama" == ?? — Is it "Ramaa" or "Raamaa"?

gender "pumpkin" == ?? gender "doormat" == ??  $gender$  "பாத்திரம்" == ??

## We want a table!

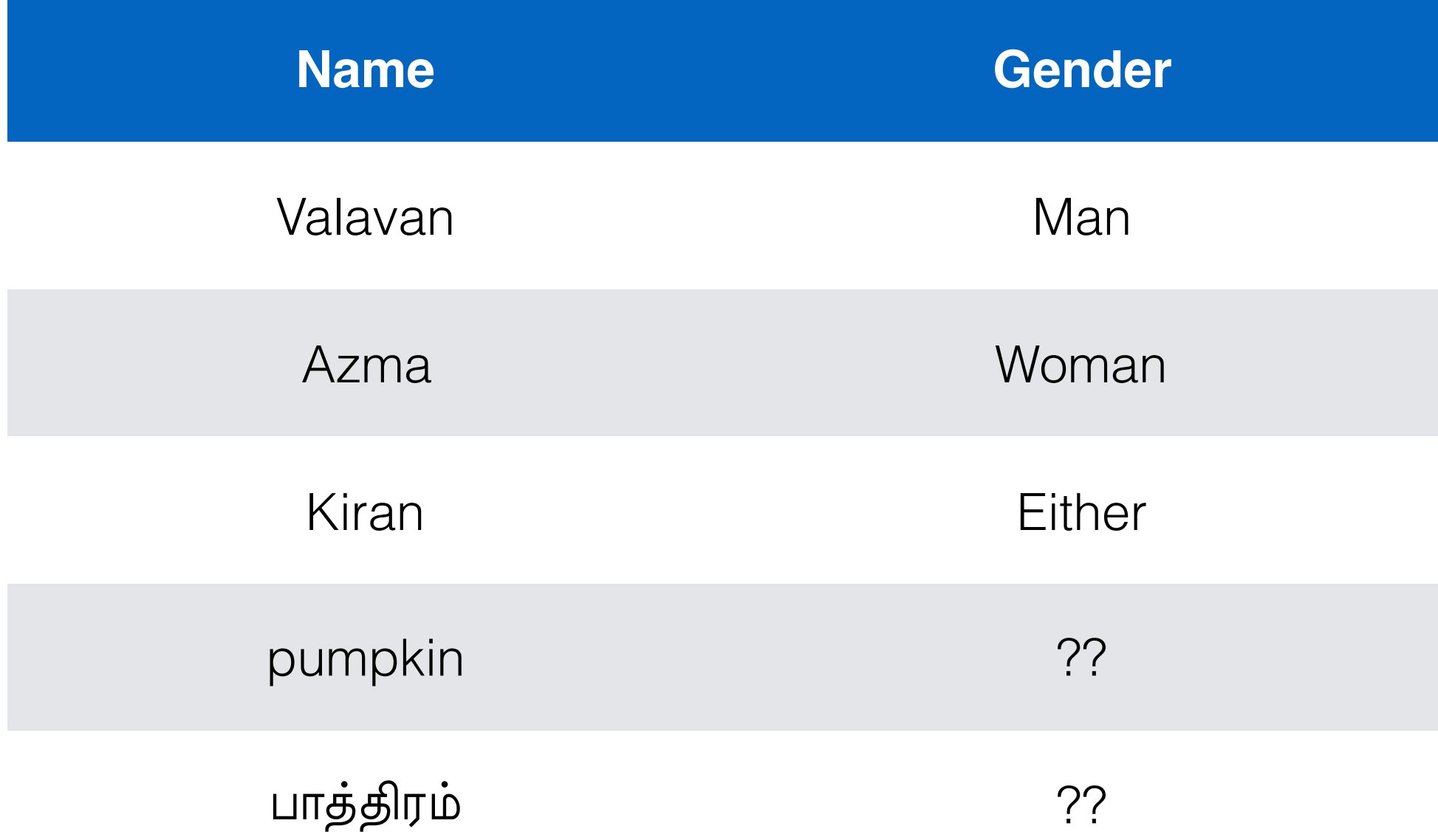

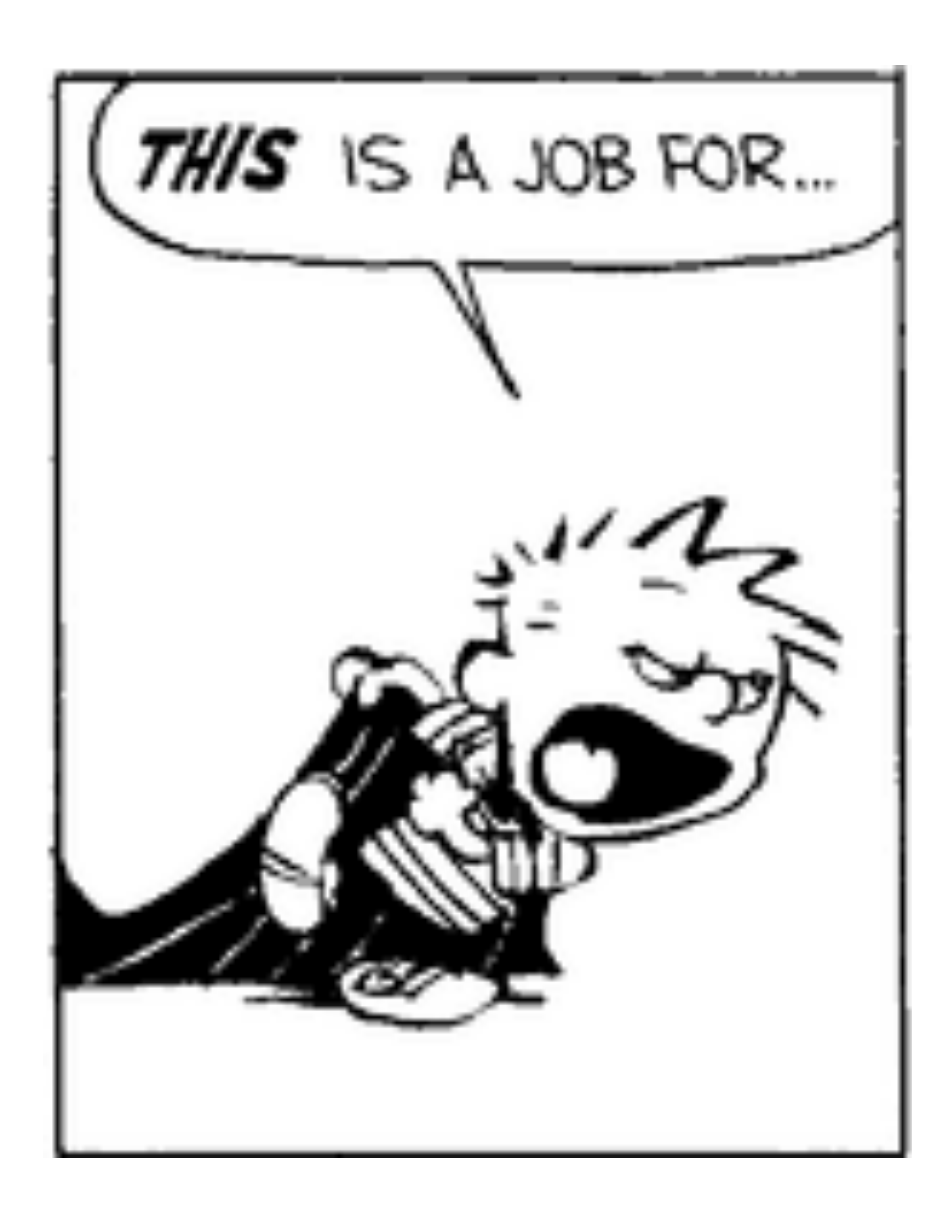

Table lookup!

Table lookup!

Table lookup!

**BAD!**

• Tests will never break

Table lookup!

- Tests will never break
- We have to ship the table

Table lookup!

- Tests will never break
- We have to ship the table
- Doesn't work for names not in the table

Table lookup!

- Tests will never break
- We have to ship the table
- Doesn't work for names not in the table
- We can do better

• Means we're learning by rote. Can only answer textbook questions.

- Means we're learning by rote. Can only answer textbook questions.
- **Understanding** implies **compression**

- Means we're learning by rote. Can only answer textbook questions.
- **Understanding** implies **compression**
- Necessarily lossy usually heavily lossy

- Means we're learning by rote. Can only answer textbook questions.
- **Understanding** implies **compression**
- Necessarily lossy usually heavily lossy
- What if we say "Can't use more than MAX\_MEMORY"?

# Towards generalizability

# Towards generalizability

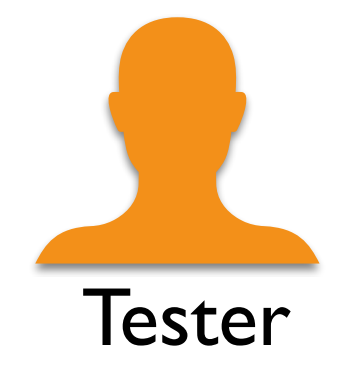

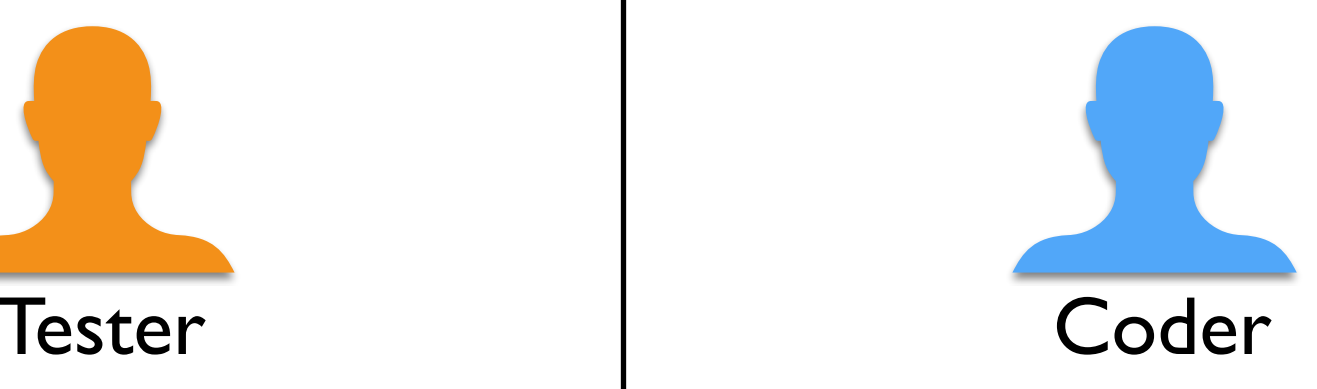

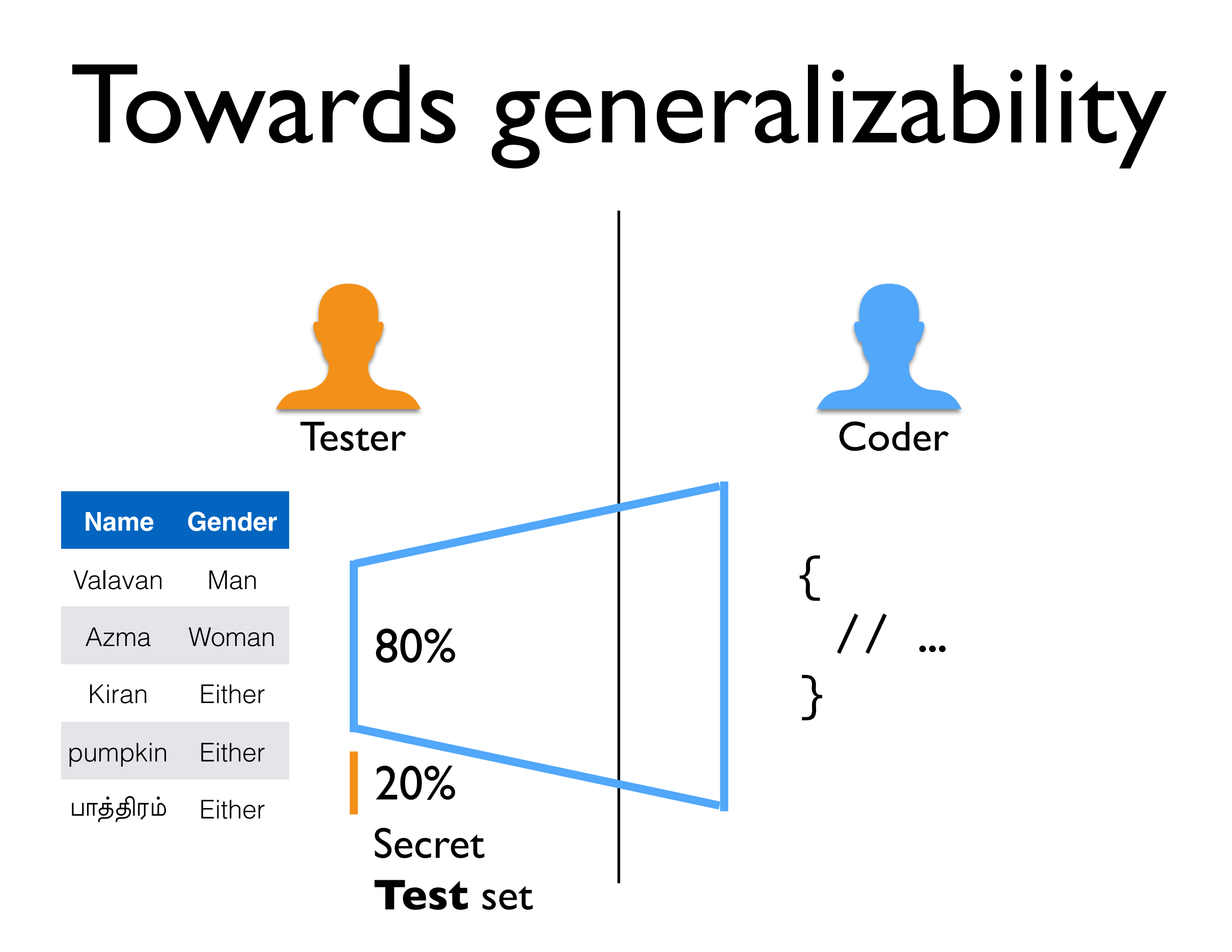
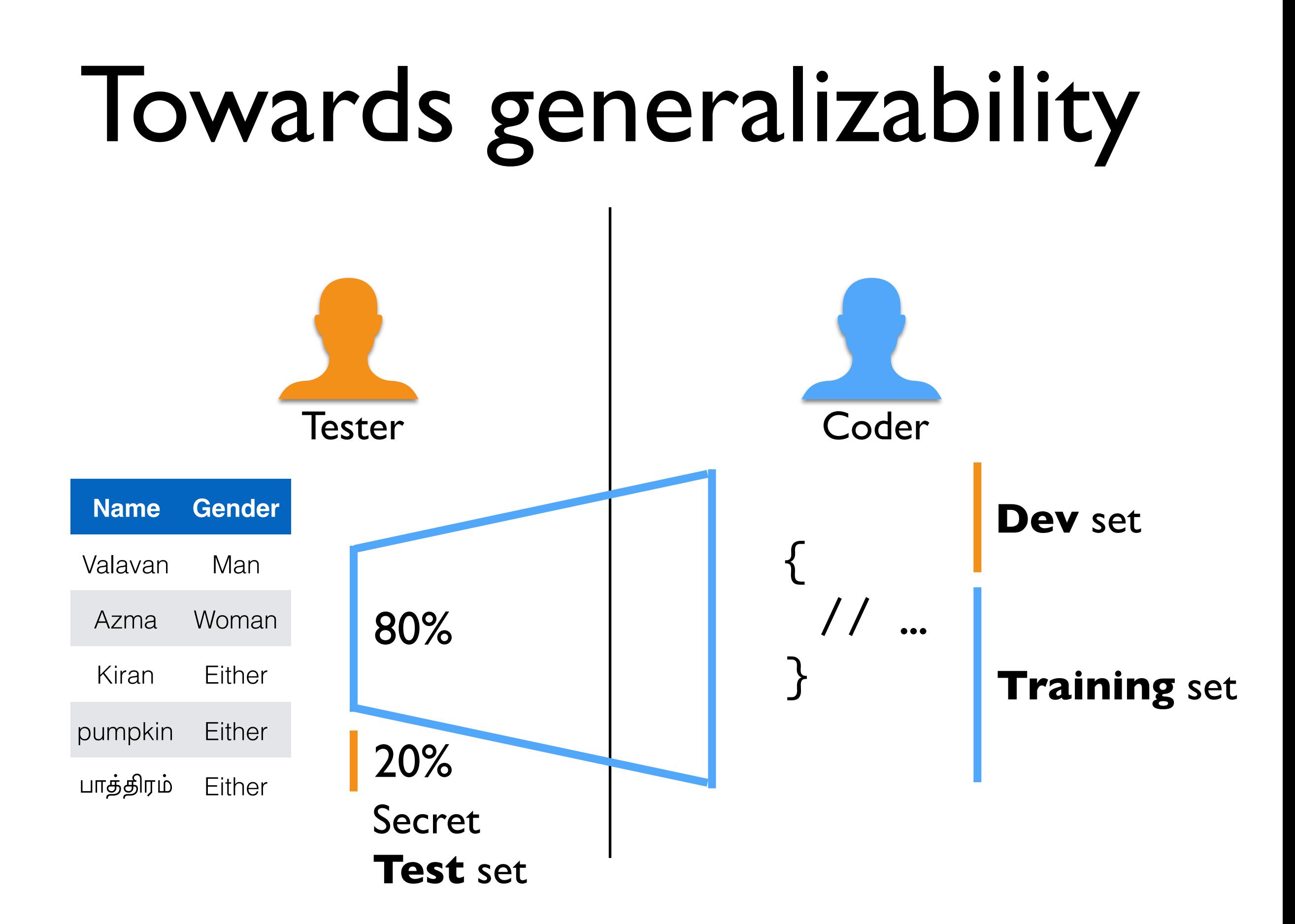

#### Pause …

#### Pause...

• All of this has been **just** about the data and the objective

#### Pause …

- All of this has been **just** about the data and the objective
- Most important and usually expensive part of the process

 $type$  Guesser = String  $\rightarrow$  Gender

**type** Data = **[(**String**,** Gender**)]**

 $type$  Guesser = String  $\rightarrow$  Gender

**data** Gender = Man **|** Woman

**type** Data = **[(**String**,** Gender**)]**

 $type$  Guesser = String  $\rightarrow$  Gender

**data** Gender = Man **|** Woman

**type** Data = **[(**String**,** Gender**)]**

 $type$  Guesser = String  $\rightarrow$  Gender

 $type$  Learner = Data  $\rightarrow$  (Learner, Guesser) This is a process

• Are about increasing generalizability

- Are about increasing generalizability
- … by reducing the space of data

- Are about increasing generalizability
- ... by reducing the space of data
- The smaller the data space, the easier it is to collect **enough** data, and the easier it is to test.

- Are about increasing generalizability
- ... by reducing the space of data
- The smaller the data space, the easier it is to collect **enough** data, and the easier it is to test.
- Capture existing domain understanding

- Are about increasing generalizability
- ... by reducing the space of data
- The smaller the data space, the easier it is to collect **enough** data, and the easier it is to test.
- Capture existing domain understanding

Ex: "Kum**ar**" **→** "**ar**"

**type** Feature = String

**type** Feature = String **type** FeatureData = **[(**Feature**,** Gender**)]**

**type** Feature = String **type** FeatureData = **[(**Feature**,** Gender**)] type** FeatureExtractor = String  $\rightarrow$  Feature

- **type** Feature = String **type** FeatureData = **[(**Feature**,** Gender**)] type** FeatureExtractor = String  $\rightarrow$  Feature
- $type$  GuesserF = Feature  $\rightarrow$  Gender

**type** Feature = String **type** FeatureData = **[(**Feature**,** Gender**)] type** FeatureExtractor = String  $\rightarrow$  Feature  $type$  GuesserF = Feature  $\rightarrow$  Gender **type** LearnerF = FeatureData ! **(**LearnerF**,** GuesserF**)**

learner :: FeatureExtractor  $\rightarrow$  LearnerF  $\rightarrow$  Learner

learner :: FeatureExtractor  $\rightarrow$  LearnerF  $\rightarrow$  Learner learner feature learnerF data =

learner :: FeatureExtractor  $\rightarrow$  LearnerF  $\rightarrow$  Learner learner feature learnerF data = **let** trans (name, g) = (feature name, g)

learner :: FeatureExtractor  $\rightarrow$  LearnerF  $\rightarrow$  Learner learner feature learnerF data = **let** trans (name, g) = (feature name, g)  $(lf2, fpred) = learnerF (map trans data)$ 

learner :: FeatureExtractor  $\rightarrow$  LearnerF  $\rightarrow$  Learner learner feature learnerF data = **let** trans (name, g) = (feature name, g)  $(lf2, fpred) = learnerF (map trans data)$ pred name = fpred (feature name)

learner :: FeatureExtractor  $\rightarrow$  LearnerF  $\rightarrow$  Learner learner feature learnerF data = **let** trans (name, g) = (feature name, g)  $(lf2, fpred) = learnerF (map trans data)$  pred name = fpred (feature name) **in**

learner :: FeatureExtractor  $\rightarrow$  LearnerF  $\rightarrow$  Learner learner feature learnerF data = **let** trans (name, g) = (feature name, g)  $(lf2, fpred) = learnerF (map trans data)$  pred name = fpred (feature name) **in** (learner feature lf2, pred)

## Code walkthrough

### The learning cycle

## The learning cycle

Try something

## The learning cycle

Try something

Measure outcome against expectation

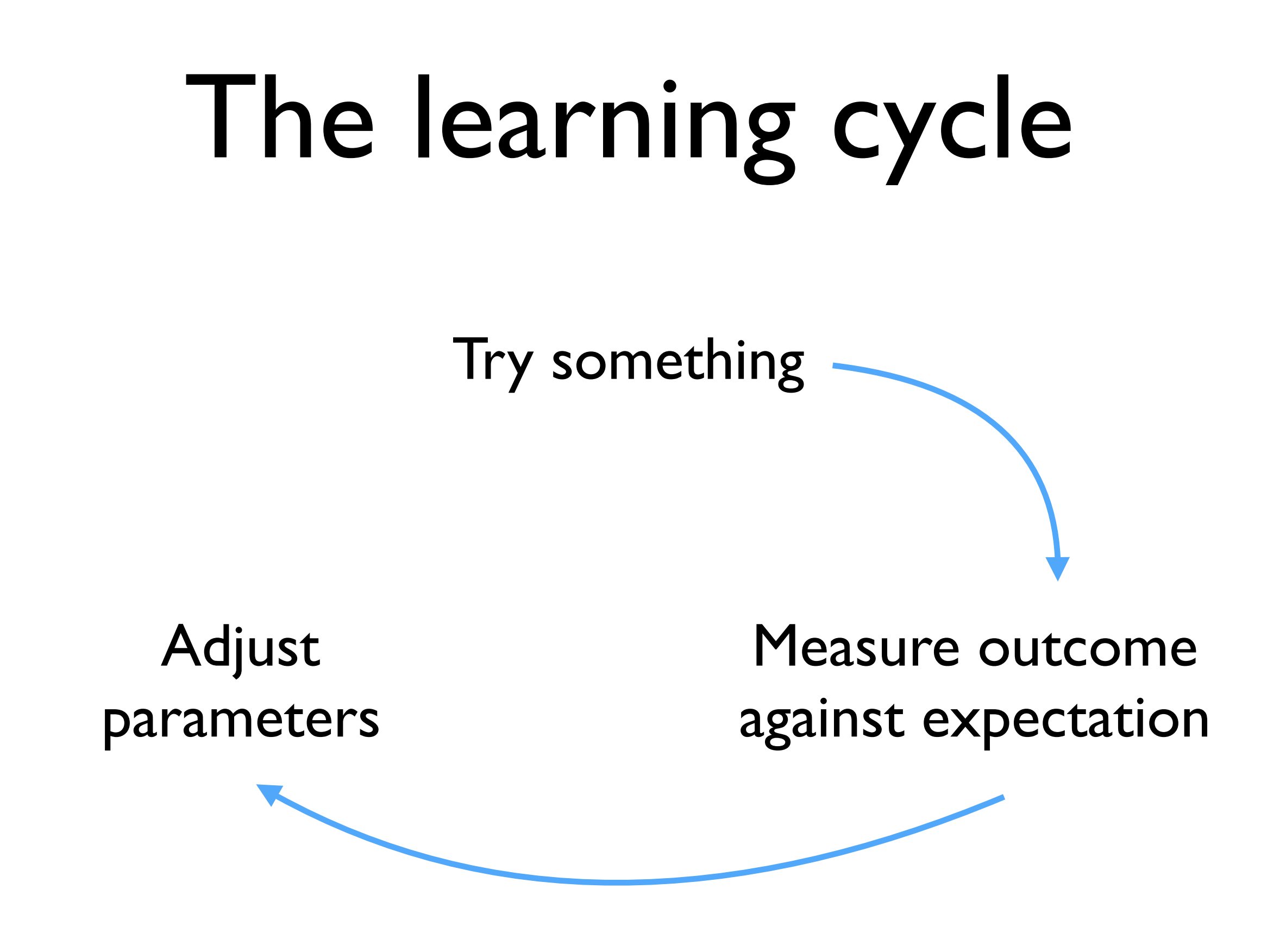

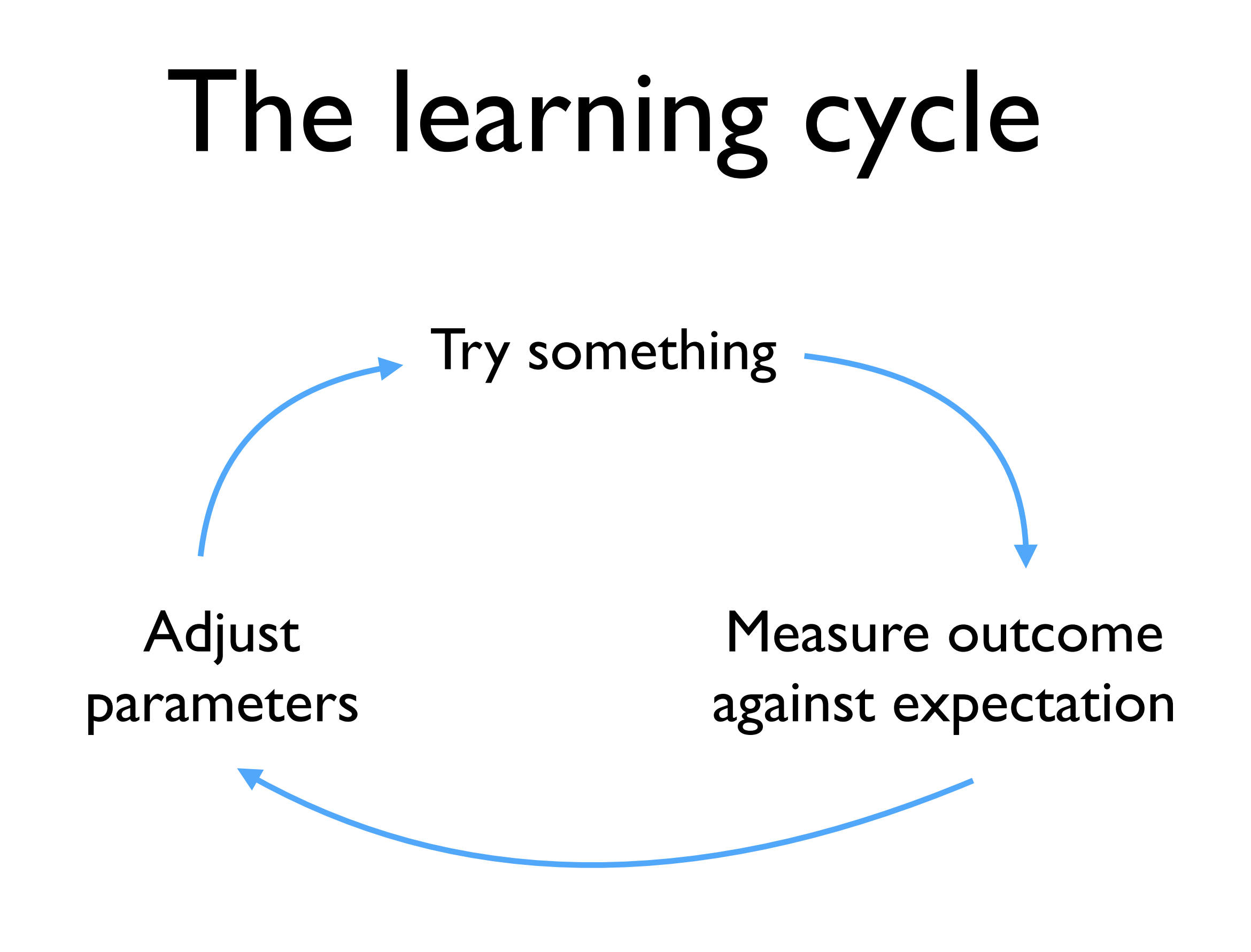
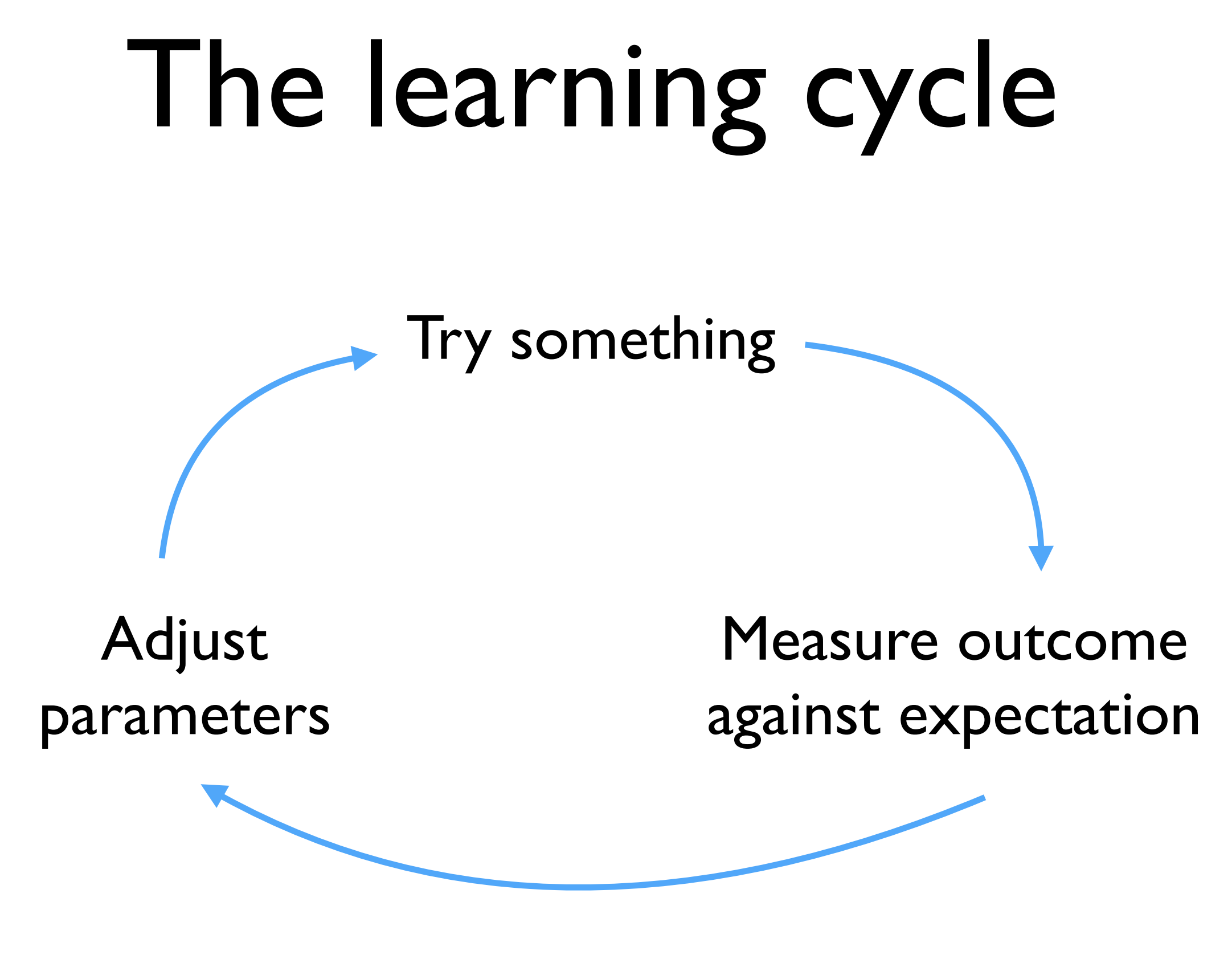

(until happy)

# The learning cycle

**type** LearnerP = **(**Params**,** ErrorFn**,** UpdateFn**)**

# The learning cycle

**type** LearnerP = **(**Params**,** ErrorFn**,** UpdateFn**)**

 $type ErrorFn = Data \rightarrow Parameters \rightarrow Error$ 

**Calculates** how we're doing

# The learning cycle

**type** LearnerP = **(**Params**,** ErrorFn**,** UpdateFn**)**  $type ErrorFn = Data \rightarrow Parameters \rightarrow Error$ **Calculates** how we're doing  $type$  UpdateFn = Error  $\rightarrow$  Params  $\rightarrow$  Params **Calculates** what to try next

#### The road ahead

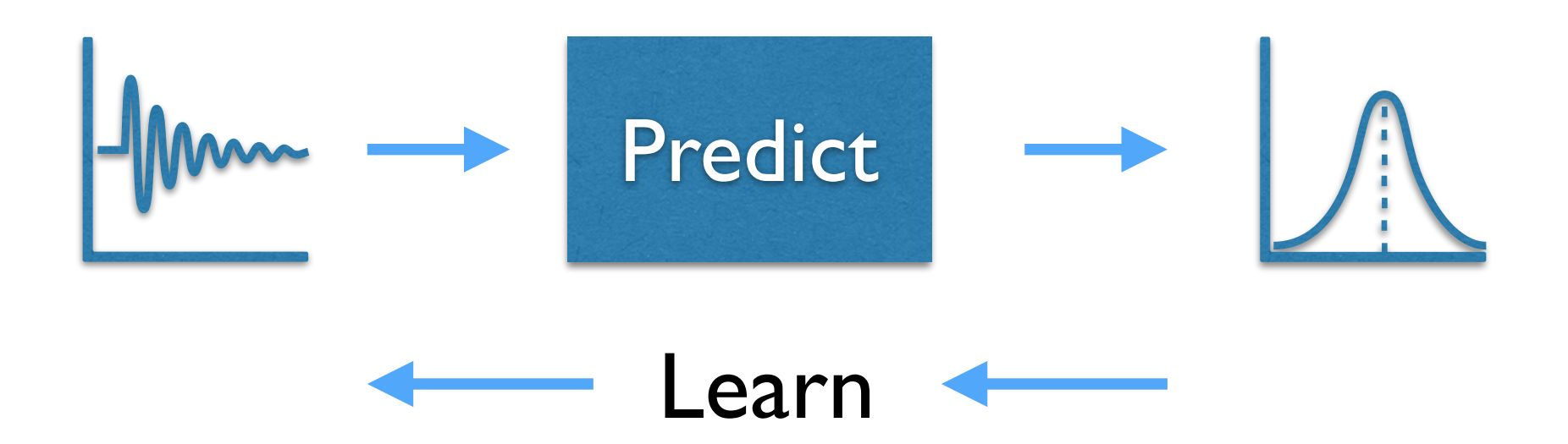

#### The road ahead

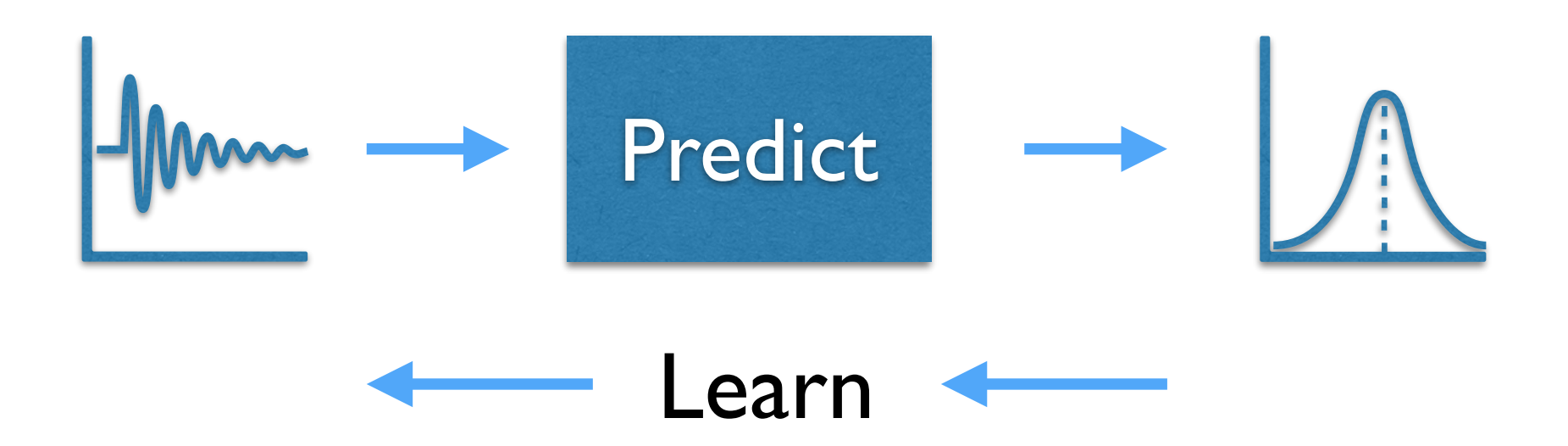

#### "Differentiable programming"

#### A taste of DP …

• Its all about the data. Bad data = Bad model

- Its all about the data. Bad data  $=$  Bad model
- Your data, training plan, tests and metrics must come first. Just like TDD, but extreme. Ethics must also be factored in.

- Its all about the data. Bad data = Bad model
- Your data, training plan, tests and metrics must come first. Just like TDD, but extreme. Ethics must also be factored in.
- Features (esply "embeddings") are the API between ML models

- Its all about the data. Bad data = Bad model
- Your data, training plan, tests and metrics must come first. Just like TDD, but extreme. Ethics must also be factored in.
- Features (esply "embeddings") are the API between ML models
- Function factorization can help understand learning processes

- Its all about the data. Bad data = Bad model
- Your data, training plan, tests and metrics must come first. Just like TDD, but extreme. Ethics must also be factored in.
- Features (esply "embeddings") are the API between ML models
- Function factorization can help understand learning processes
- Automatic differentiation is helping ML adoption, so pay attention

gender name =

gender name = if endswith "a" name

gender name = if endswith "a" name **then** Woman

gender name = if endswith "a" name **then** Woman **else if** endswith "i" name

gender name = if endswith "a" name **then** Woman **else if** endswith "i" name **then** Woman

gender name = if endswith "a" name **then** Woman **else if** endswith "i" name **then** Woman **else** Man

#### Thanks for listening!

#### References

Data sets

<https://github.com/ellisbrown/name2gender>

<https://github.com/vsant/indian-name-classifier>